#### SpyGlass Кряк Скачать бесплатно без регистрации

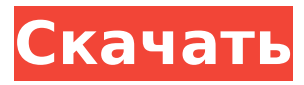

SpyGlass Free Download это компактное и практичное приложение, предназначенное для визуализации данных, полученных от сетевых датчиков. Приложение включает в себя область рисования, которую можно увеличить для просмотра более подробной информации. В основном оно

**SpyGlass Crack Serial Number Full Torrent For PC**

используется для просмотра данных, полученных от модемов ADSL, сотовых телефонов, кабельных модемов, сетевых датчиков и т. д. Однако приложение также можно использовать для визуализации данных, полученных от устройств GPS, устройств X10 и т. д. Приложение работает на всех настольных ОС. Особенности SpyGlass:

SpyGlass обладает следующими функциями: 1. Просмотрите данные модема ADSL в режиме реального времени в области рисования. 2. Просмотрите данные модема ADSL в режиме реального времени в области детального рисования. 3. Увеличьте или уменьшите масштаб данных модема ADSL в реальном времени. 4. Просмотрите данные

модема ADSL в реальном времени для определенного диапазона в области детального рисования. 5. Просмотрите данные, полученные от Центра управления X10 и дверного звонка, в области рисования. 6. Он поддерживает клиент и сервер VNC. 7. Его можно использовать как отдельную программу или запускать как плагин

iShell. 8. Область рисования может быть автоматически увеличена до размера изображения. 9. Его очень легко настроить и установить. 10. Он очень прост в использовании. 11. Это очень удобно. Загрузки SpyGlass: Пожалуйста, найдите последние версии SpyGlass для Windows ниже: SpyGlass 1.5.7.0SpyGlass (версия

7 / 34

для Mac) 1.6.2.0 Подзорная труба 1.5.0.0 Подзорная труба 1.4.1.0 Загрузки SpyGlass: Пожалуйста, найдите последние версии SpyGlass для Mac ниже: SpyGlass для Mac 1.6.0SpyGlass (версия для Mac) 1.6.1 SpyGlass для Mac 1.5.0 SpyGlass для Mac 1.4.3 Функции: # Функции На приведенных ниже снимках экрана показаны функции

программного обеспечения: Что может SpyGlass? # 1. Просмотр данных модема ADSL в режиме реального времени в области рисования # 2. Просмотр данных модема ADSL в режиме реального времени в области подробного рисования # 3. Увеличение или уменьшение масштаба данных модема ADSL в реальном времени # 4.

#### Просмотр данных модема ADSL в реальном времени для определенного диапазона

**SpyGlass License Code & Keygen Free Download**

## SpyGlass Crack Mac — это компактное приложение, которое включает в себя область рисования, которую можно увеличить, чтобы просмотреть больше деталей. Программу

или запустить как плагин iShell. Особенности SpyGlass: - Просмотр файла образца с вашего сетевого датчика - Просмотр данных датчика в режиме реального времени - Выберите папку для журналов, созданных датчиком - Показать последние данные, полученные датчиком - 10 / 34

можно использовать как

отдельное приложение

11 / 34

Сообщить последние данные, полученные датчиком - Сохранить последние данные, полученные датчиком Юпитер Заголовок Jupiter — это приложение для графического представления и моделирования астрономических данных. Он основан на хорошо известном пакете моделирования Python Numpy. Jupiter можно

12 / 34

использовать как отдельное приложение или запустить его как плагин iShell. Описание Юпитера: Jupiter — это приложение для графического представления и моделирования астрономических данных. Он основан на хорошо известном пакете моделирования Python Numpy. Jupiter можно использовать как

отдельное приложение или запустить его как плагин iShell. лайка Заголовок Laika — это приложение для визуализации и анализа орбитального пути нейтрино высоких энергий. Приложение рисует серию графиков, которые показывают почасовое положение нейтрино и излучение во время его пути к Земле. Приложение можно

использовать как отдельное приложение или запустить его как плагин iShell. Описание лайки: Laika — это приложение для визуализации и анализа орбитального пути нейтрино высоких энергий. Приложение рисует серию графиков, которые показывают почасовое положение нейтрино и излучение во время его пути к Земле.

Приложение можно использовать как отдельное приложение или запустить его как плагин iShell. LibreTime Заголовок LibreTime это платформа, которая действует как точка централизации для устройств и приложений с поддержкой стандартов и безопасности.LibreTime предоставляет бесплатное программное

исходным кодом для синхронизации времени, а также реализацию протокола IEEE 1588. Система управления часами поддерживает протоколы TCP/IP и UDP/IP с возможностью настройки каждого соединения отдельно. Все устройства будут синхронизироваться независимо, и вы сможете выбрать, какое

обеспечение с открытым

устройство будет синхронизироваться при каждом подключении. LibreTime также обеспечивает поддержку протоколов SMTP, TCP/IP и UDP/IP с возможностью выполнения действий для конкретных устройств или полной синхронизации. Описание LibreTime 1709e42c4c

**SpyGlass Download [32|64bit]**

# -Сети или объекты определяются пользователями в полях любого типа -Создавайте диаграммы и сохраняйте их (в разных форматах) -Изменить макет (угол, положение, размер и шрифт) -Изменить цвет фона -Шаблоны (тепловая карта, HTML, SVG, холст) -Примеры визуализации

Достижение SpyGlass дает возможность наблюдать за большой территорией. Вы можете визуализировать датчики, а также отслеживать устройства или объекты на полу. Если вы хотите запустить SpyGlass, запустите приложение и нажмите устройством на пол (или устройством на карте). С новой версией SpyGlass: -SpyGlass можно

запустить, нажав на предмет на полу (или устройство на карте) -Сети можно рисовать на полу - С помощью кнопки Wireframe вы можете нарисовать провода для сети -Объект (устройство) можно выбрать на карте (в левой части экрана) -Область рисования можно перетаскивать с нижней стороны экрана (используйте колесико

мыши) - Опция Каркас (коробка) появляется в области рисования, когда объект (устройство) выбран на карте. В этом поле показаны провода сети - Доступны четыре варианта бумаги (квадрат, прямоугольник, шестиугольник и восьмиугольник). Выберите один из них и нажмите кнопку. -SpyGlass теперь также поддерживает

настольные/веб-карты. -SpyGlass использует изображения для отображения -Новый шаблон (шаблон холста): выберите любой шаблон (HTML, SVG) и сохраните его -Сохраненные шаблоны совместимы с предыдущими версиями SpyGlass -Внимание: Также не забывайте, что температура объекта/устройства отображается в градусах

Фаренгейта. Если вы хотите отображать температуру в градусах Цельсия, нажмите F5 во время работы SpyGlass. Вы можете создавать подсети. Доступны два варианта: вертикальная компоновка и горизонтальная компоновка. С помощью кнопки каркаса вы можете нарисовать провода для подсетей. Вы можете выбрать

направление, в котором должны быть выровнены подсети. С помощью кнопок в правом нижнем углу области рисования вы можете активировать или деактивировать каждую подсеть. Если вы выберете шаблон, который поддерживает кнопку, эту кнопку можно использовать для активации или деактивации подсетей. С помощью функции

### перетаскивания в области рисования вы можете размещать подсети в области рисования. Перетащите подсеть

**What's New in the SpyGlass?**

## SpyGlass позволяет вам легко контролировать все сетевые датчики на ваших мобильных устройствах. Он включает в себя

приложение, предназначенное для: · Помочь вам визуализировать данные, полученные от датчиков. · Сделать возможным изменение макета экрана. · Создание отчетов либо в графическом интерфейсе, либо через командную строку. · Запуск в контексте iShell. · Его можно использовать

приложение или как плагин iShell. Чего ты ждешь? Загрузите SpyGlass сегодня! \* SpyGlass 0.8.0 работает только с iOS 6.0 и Mac OS X 10.8. SpyGlass — это компактное приложение, предназначенное для визуализации данных, полученных от сетевых датчиков. Приложение включает в себя область рисования, которую можно увеличить для

просмотра более подробной информации. Программу можно использовать как отдельное приложение или запустить как плагин iShell. Описание SpyGlass: SpyGlass позволяет вам легко контролировать все сетевые датчики на ваших мобильных устройствах. Он включает в себя приложение, предназначенное для: \*

\* Сделать возможным изменение макета экрана. \* Создавайте отчеты либо в графическом интерфейсе, либо через командную строку. \* Запуск в контексте iShell.  $*$  Его можно использовать как отдельное приложение или как плагин iShell.

Помочь вам визуализировать данные, полученные от датчиков.

Ручная установка \* Установите пакет подключаемого модуля iShell, содержащий приложение \* Запустить iShell \* Откройте раздел «Плагины» в правом нижнем углу экрана. \* Перетащите SpyGlass в список, и он будет добавлен \* Нажмите «Плагины», и откроется раздел «Первый контакт». \* Нажмите «Добавить плагин» \*

Выберите «Плагин iShell» и нажмите «Продолжить». \* Появится всплывающее диалоговое окно с запросом на пакет, содержащий приложение \* Перетащите пакет SpyGlass в список плагинов \* Нажмите «Продолжить» \* Выберите «SpyGlass» и нажмите «Продолжить». \* Мастер установки SpyGlass отобразит

## экран, показанный ниже. \* Линии ввода и вывода представляют собой камеру, расположенную на шлюзе. \* В выбранном окне будут показаны все камеры, находящиеся на шлюзе \* При выборе камеры появится следующее окно:

# Минимум: ОС: Виндовс 10 Процессор: Intel Core i3, AMD Phenom II X4 или лучше Память: 4 ГБ ОЗУ Графика: совместимая с DirectX 9.0c видеокарта с 1 ГБ памяти Хранилище: 500 МБ свободного места Другое: совместимая с DirectX 9.0c видеокарта с 1 ГБ памяти Сеть: широкополосное подключение к

Интернету Дополнительные примечания: Если вы используете DXUT, вам нужно будет удалить исполняемый файл с компакт-диска и запустить его непосредственно из